# The **linegoal**<sup>∗</sup> package

## <span id="page-0-0"></span>**A new "dimen" corresponding to the remainder of the line**

<florent.chervet at free.fr>

## 2010/09/25 – version 2.0

#### **Abstract**

linegoal provides a macro **\linegoal** which expands to the dimension of the remainder of the line. It requires pdfTEX for its \pdfsavepos primitive. Two compilations (at least) are necessary to get the correct line goal.

Saying:

#### \somedimen=\linegoal

or:

#### \setlength\somedimen{\linegoal}

sets \somedimen to be the (horizontal) length of the remainder of the current line. This can be useful for use with tabularx or tabular<sup>\*</sup> for example (see [User interface\)](#page-1-0).

#### More precisely:

At first run: \linegoal expands to \linewidth and writes the correct line goal into the .aux file. Other runs: \linegoal expands to the value read in the .aux file and (eventually) updates the correct line-goal into the . aux file, it its value has changed.

linegoal requires pdfTEX and uses the zref-savepos module of  $zref<sup>1</sup>$  package.

## **Contents**

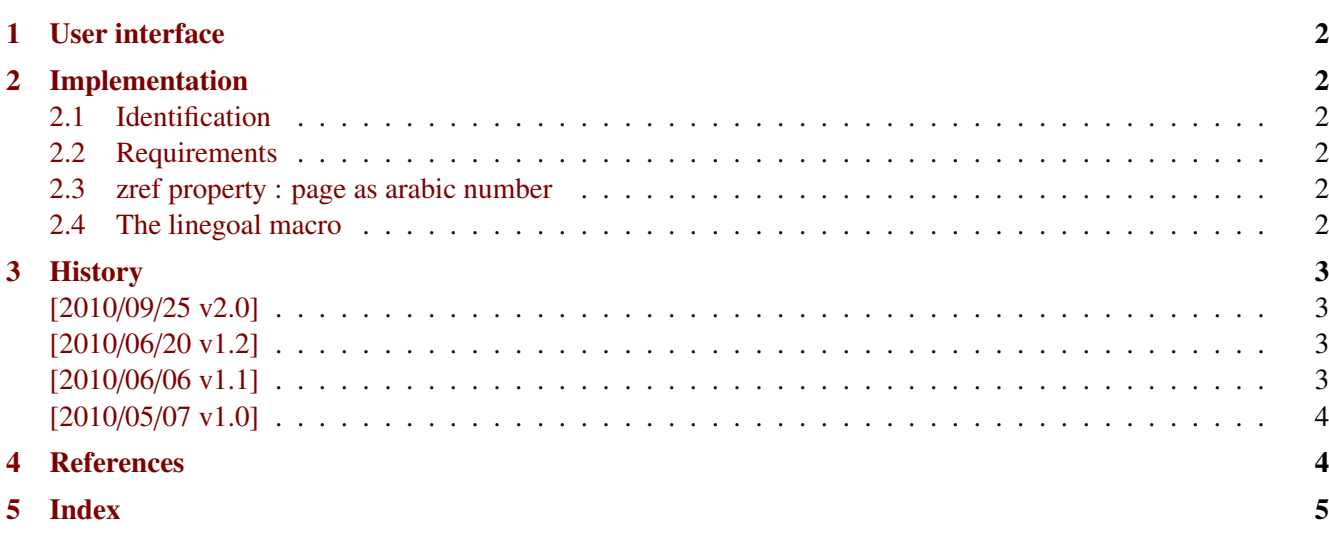

This documentation is produced with the DocStrip utility.

→ To get the documentation, run (thrice): pdflatex linegoal.dtx To get the index, run: makeindex -s gind.ist linegoal.idx → To get the package, run: etex linegoal.dtx

The .dtx file is embedded into this pdf file thank to embedfile by H. Oberdiek. 1. zref: [CTAN:macros/latex/contrib//oberdiek/](http://www.ctan.org/tex-archive/macros/latex/contrib//oberdiek/) 1 / [5](#page-4-1)

## <span id="page-1-0"></span>**1 User interface**

```
This is a tabular that fills the remainder of the line:
    \begin{tabularx}\linegoal{|l|X|}\hline
       Something & Something else \\
       Something & Something else \\\hline
    \end{tabularx}
```
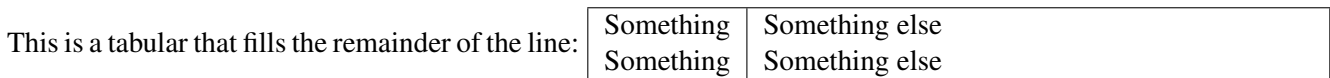

## <span id="page-1-1"></span>**2 Implementation**

#### <span id="page-1-2"></span>**2.1 Identification**

- This package is intended to use with LAT<sub>EX</sub> so we don't check if it is loaded twice.
- The package namespace is **\LNGL@**

```
1 (*package)
2 \NeedsTeXFormat{LaTeX2e}% LaTeX 2.09 can't be used (nor non-LaTeX)
3 [2005/12/01]% LaTeX must be 2005/12/01 or younger
4 \ProvidesPackage{linegoal}
5 [2010/09/25 v2.0 - A new dimen corresponding to the remainder of the line]
```
#### <span id="page-1-3"></span>**2.2 Requirements**

The package requires zref and its module zref-savepos.

It requires srclfile for a patch when using the calc package.

```
6 \ifdefined\pdfsavepos\else
7 \PackageWarning{linegoal}
8 {This package requires pdfTeX for its \string\pdfsavepos\space primitive\MessageBreak
9 pdfTeX has not been detected and linegoal.sty will not be loaded}%
10 \expandafter\endinput
11 \overline{\text{fi}}12 \RequirePackage{etex,zref,zref-savepos,scrlfile}
```
#### <span id="page-1-4"></span>**2.3 zref property : page as arabic number**

#### <span id="page-1-5"></span>**2.4 The linegoal macro**

<span id="page-1-10"></span>\linegoal

```
13 \newcommand*\linegoal{%
14 \zref@extract{linegoal.\the\LNGL@unique}{linegoal}\LNGL@setlinegoal
15 }% \linegoal
16 \zref@newprop*{linegoal}[\the\linewidth]{\the\dimexpr
17 \linewidth-\the\pdflastxpos sp
18 +\ifodd\zref@extractdefault{linegoal/page.\the\LNGL@unique}{page}\c@page
19 \oddsidemargin
20 \else\evensidemargin
21 \overline{f}22 +1in+\hbox{hoffset}23 \relax
```

```
24 }% linegoal zref-property
25 \globcount\LNGL@unique
26 \globdimen\LNGL@tempdim
27 \let\LNGL@calc@stop=\relax
28 \let\LNGL@calc@cleanup\relax
29 \AfterPackage*{calc}{%
30 \let\LNGL@calc@stop=!%
31 \def\LNGL@calc@cleanup!{}%
32 }
33 \def\LNGL@setlinegoal{\relax\csname LNGL@set\ifdefined\calc@next!\fi\endcsname}
34 \expandafter\def\csname LNGL@set!\endcsname!{!\LNGL@set}
35 \protected\def\LNGL@set{%
36 \@bsphack
37 \if@filesw
38 \pdfsavepos
39 \zref@refused{linegoal.\the\LNGL@unique}%
40 \LNGL@tempdim\zref@extractdefault{linegoal.\the\LNGL@unique}{linegoal}\maxdimen
41 \zref@labelbyprops{linegoal/page.\the\LNGL@unique}{page,posx}%
42 \zref@labelbyprops{linegoal.\the\LNGL@unique}{linegoal}%
43 \ifdim\zref@extract{linegoal.\the\LNGL@unique}{linegoal}=\LNGL@tempdim
44 \else \expandafter\LNGL@warn%
45 \number\zref@extractdefault{linegoal/page.\the\LNGL@unique}{page}\c@page\relax
46 \overline{\ } \47 \global\advance\LNGL@unique\@ne
48 \else\LNGL@noauxerr
49 \overline{\ } \}50 \@esphack
51 }% \set@linegoal
52 \def\LNGL@warn#1\relax{\PackageWarning{linegoal}
53 {\string\linegoal\space value on page #1
54 \MessageBreak has changed since last run
55 \MessageBreak Please rerun to get correct values}%
56 }% \LNGL@warn
57 \def\LNGL@noauxerr{\PackageError{linegoal}
58 {\string\linegoal\space does not work if output file are disabled
59 \MessageBreak please check the value of \string\if@filesw!}\@ehd
60 }% \LNGL@noauxerr
61 \langle /package)
```
# <span id="page-2-30"></span><span id="page-2-28"></span><span id="page-2-27"></span><span id="page-2-25"></span><span id="page-2-18"></span><span id="page-2-17"></span><span id="page-2-6"></span><span id="page-2-5"></span><span id="page-2-0"></span>**3 History**

## <span id="page-2-1"></span>**[2010/09/25 v2.0]**

• New approach: \setlength is not used anymore. \linegoal behaves more like a real dimen. code like: \hspace∗\linegoal is now possible.

## <span id="page-2-2"></span>**[2010/06/20 v1.2]**

• Modification in warning message...

## <span id="page-2-3"></span>**[2010/06/06 v1.1]**

• The first release required some small corrections !

## <span id="page-3-0"></span>**[2010/05/07 v1.0]**

• First version.

# <span id="page-3-1"></span>**4 References**

[1] Heiko Oberdiek: *The* zref *package*; 2010/05/01 v2.17; [CTAN:macros/latex/contrib/oberdiek/](ftp://ftp.ctan.org/tex-archive/macros/latex/contrib/oberdiek/).

# <span id="page-4-1"></span><span id="page-4-0"></span>**5 Index**

Numbers written in italic refer to the page where the corresponding entry is described; numbers underlined refer to the code line of the definition; plain numbers refer to the code lines where the entry is used.

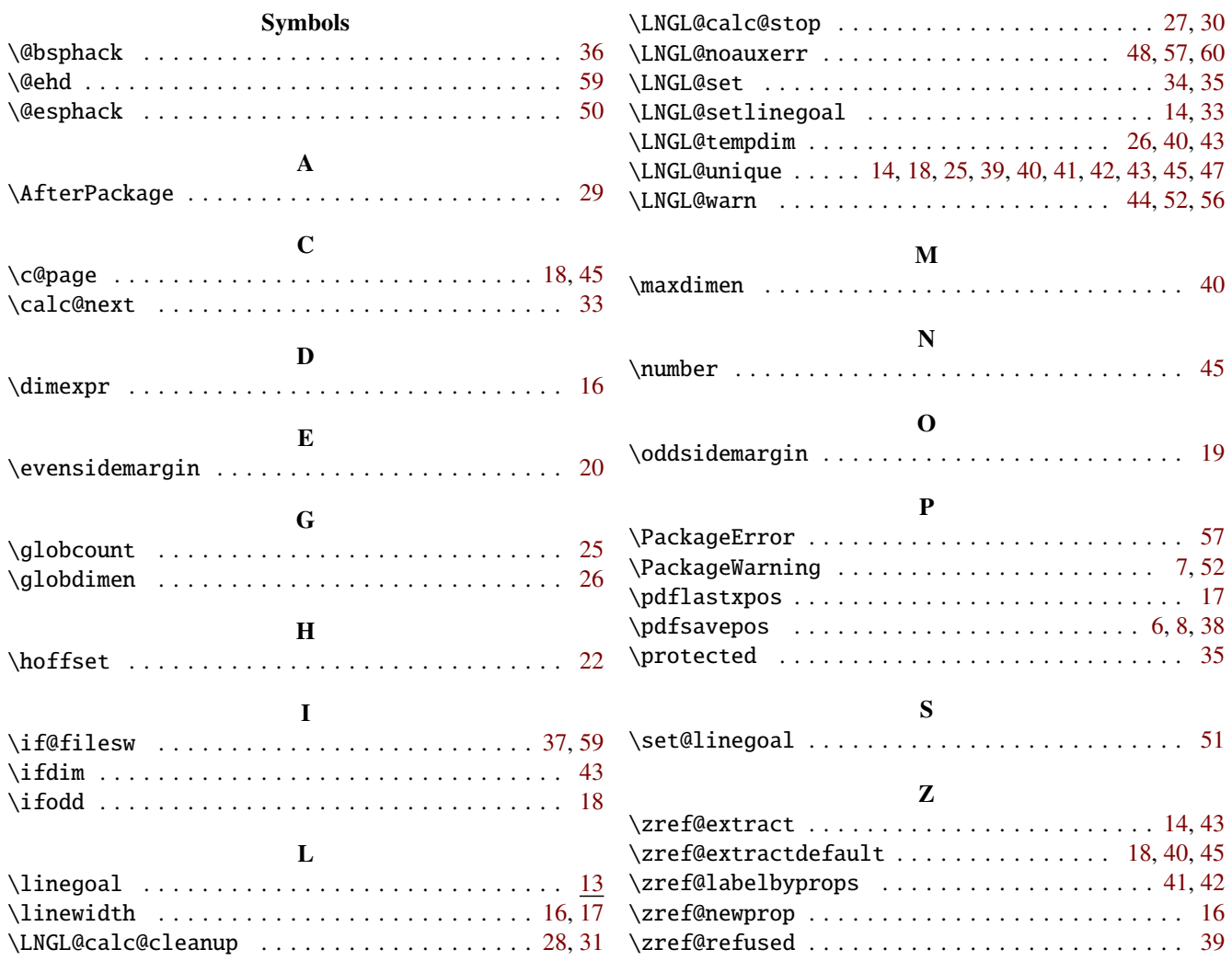